# Sage 200c Manufacturing Datasheet

Sage 200c Manufacturing is a powerful manufacturing solution that enables you to manage your entire supply chain in detail, end to end, giving you the information needed to manage and control your business more effectively, whilst maintaining maximum productivity and increasing customer satisfaction and profitability.

Available on premise with a choice of payment (upfront of monthly), giving you greater choice and flexibility.

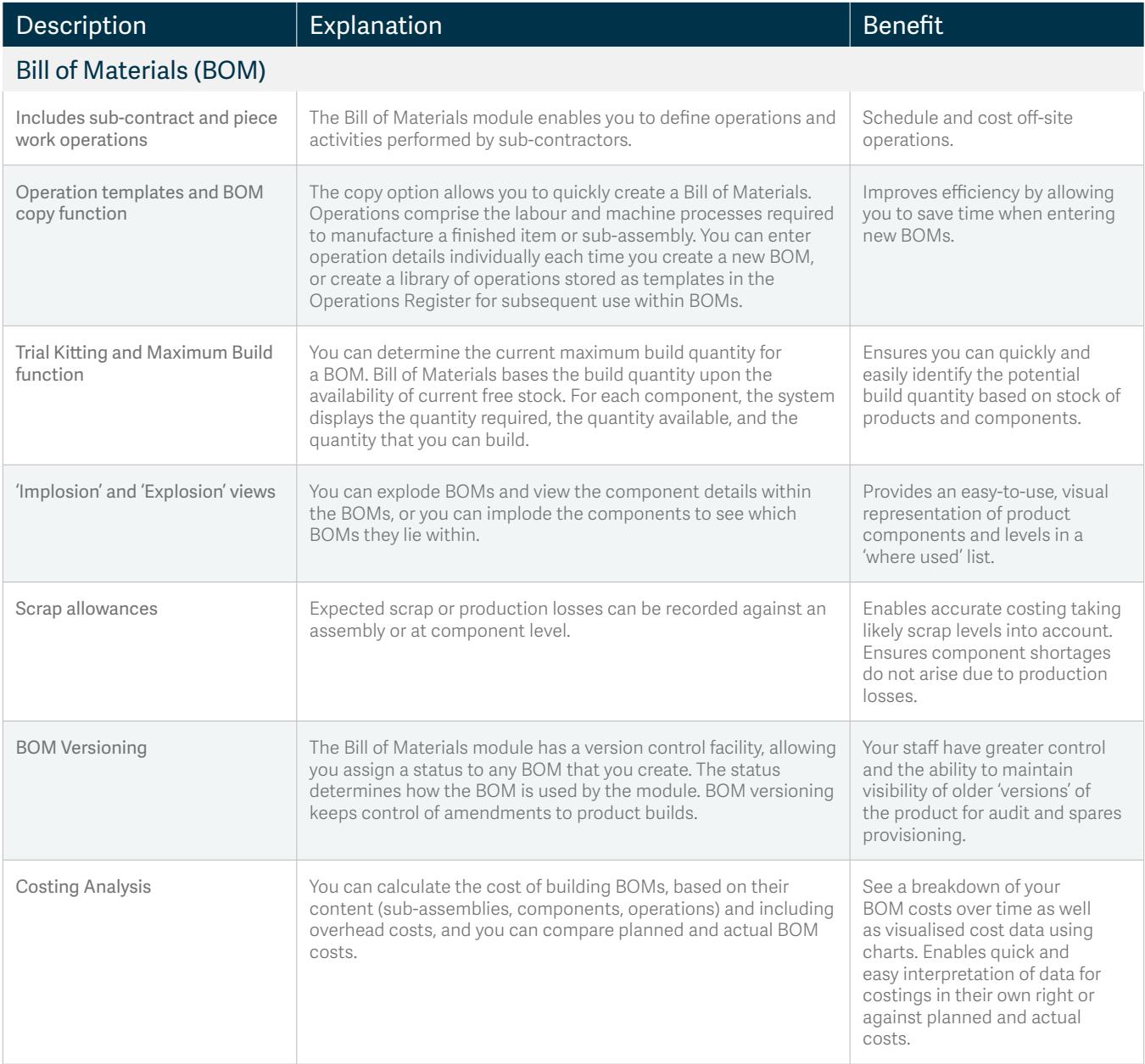

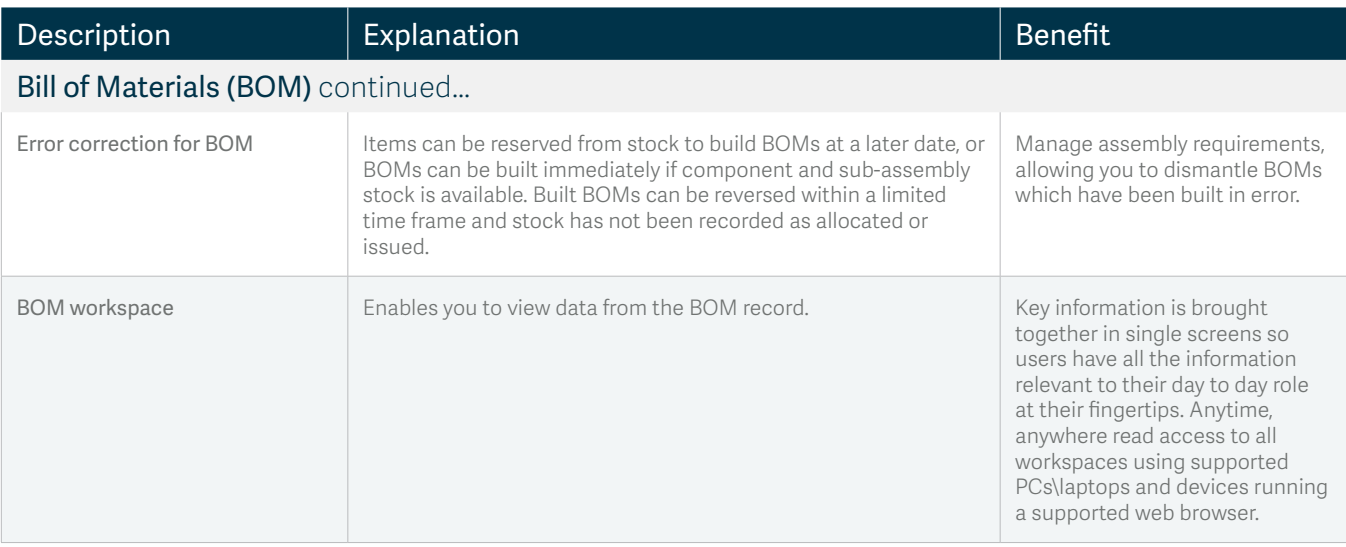

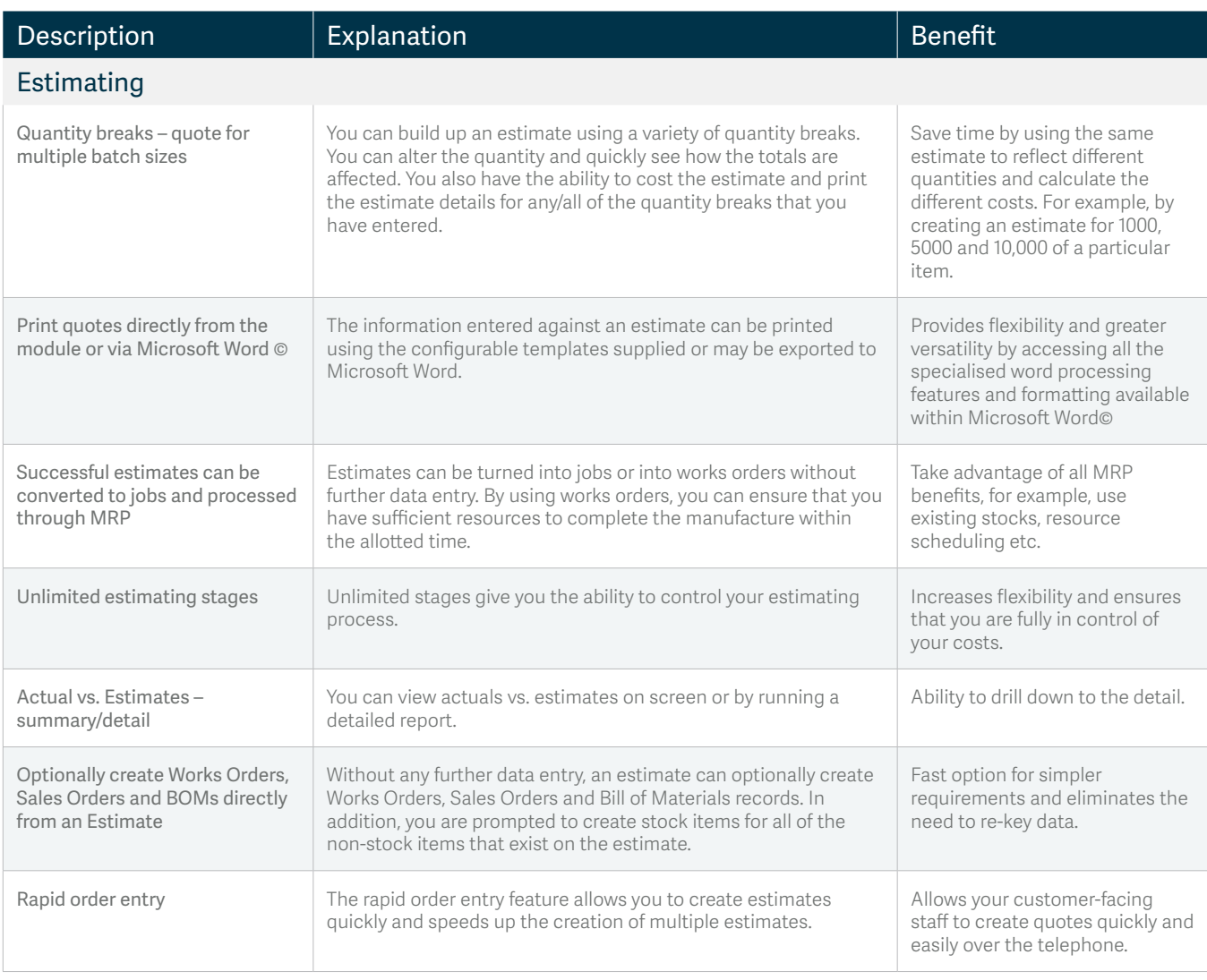

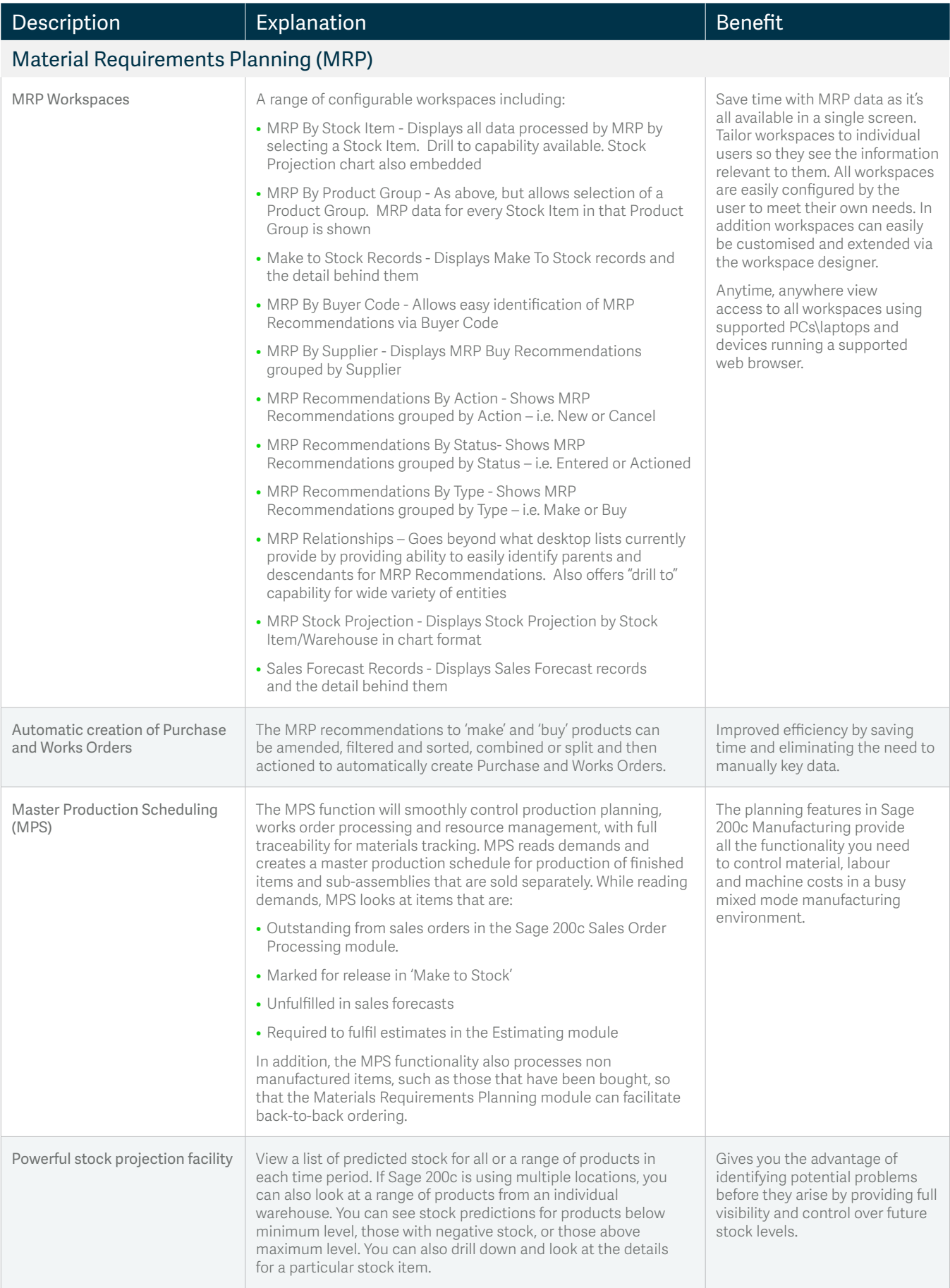

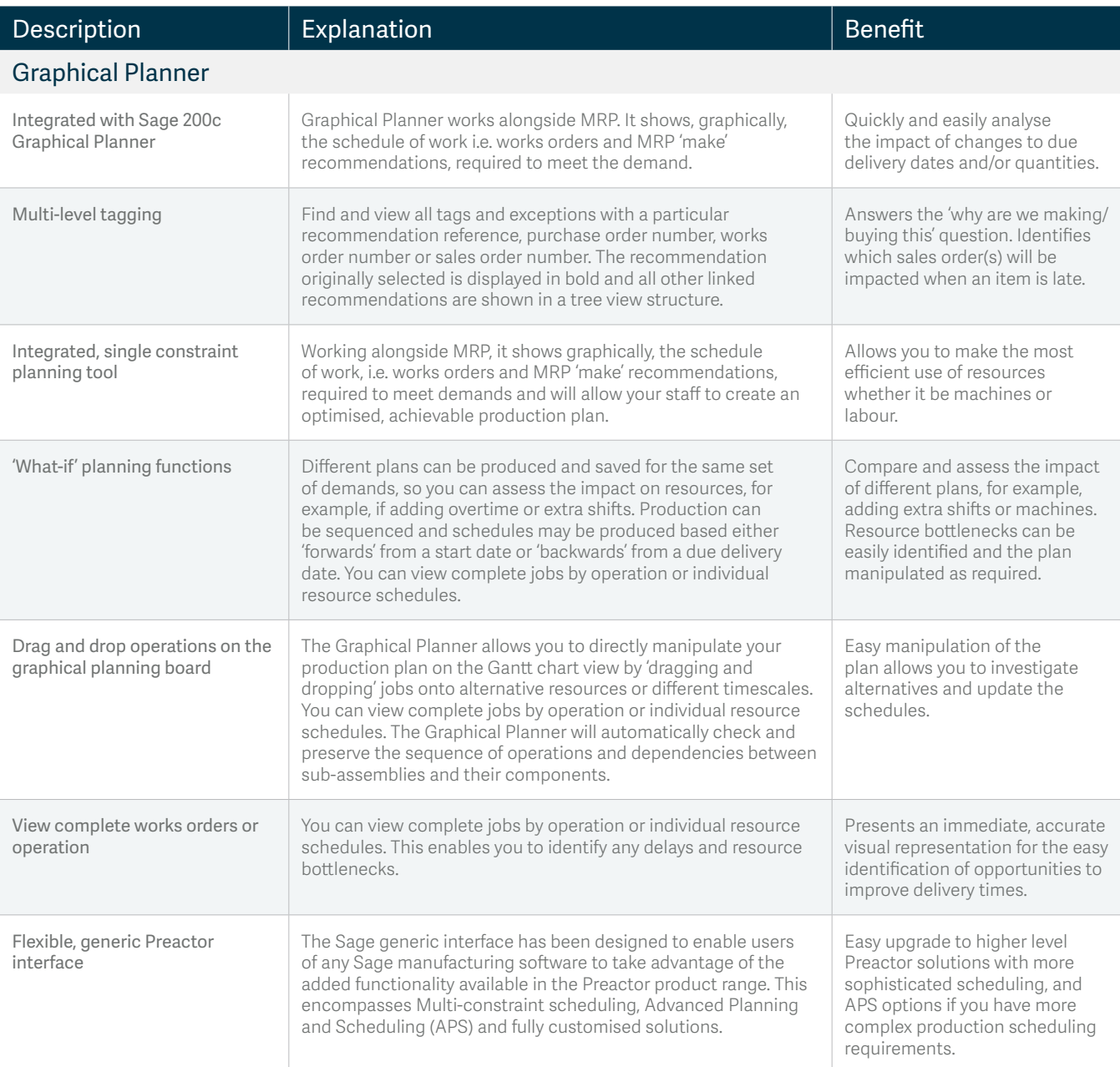

#### *SAGE 200c DATASHEET EXCEL REPORTING FOR SAGE 200c*

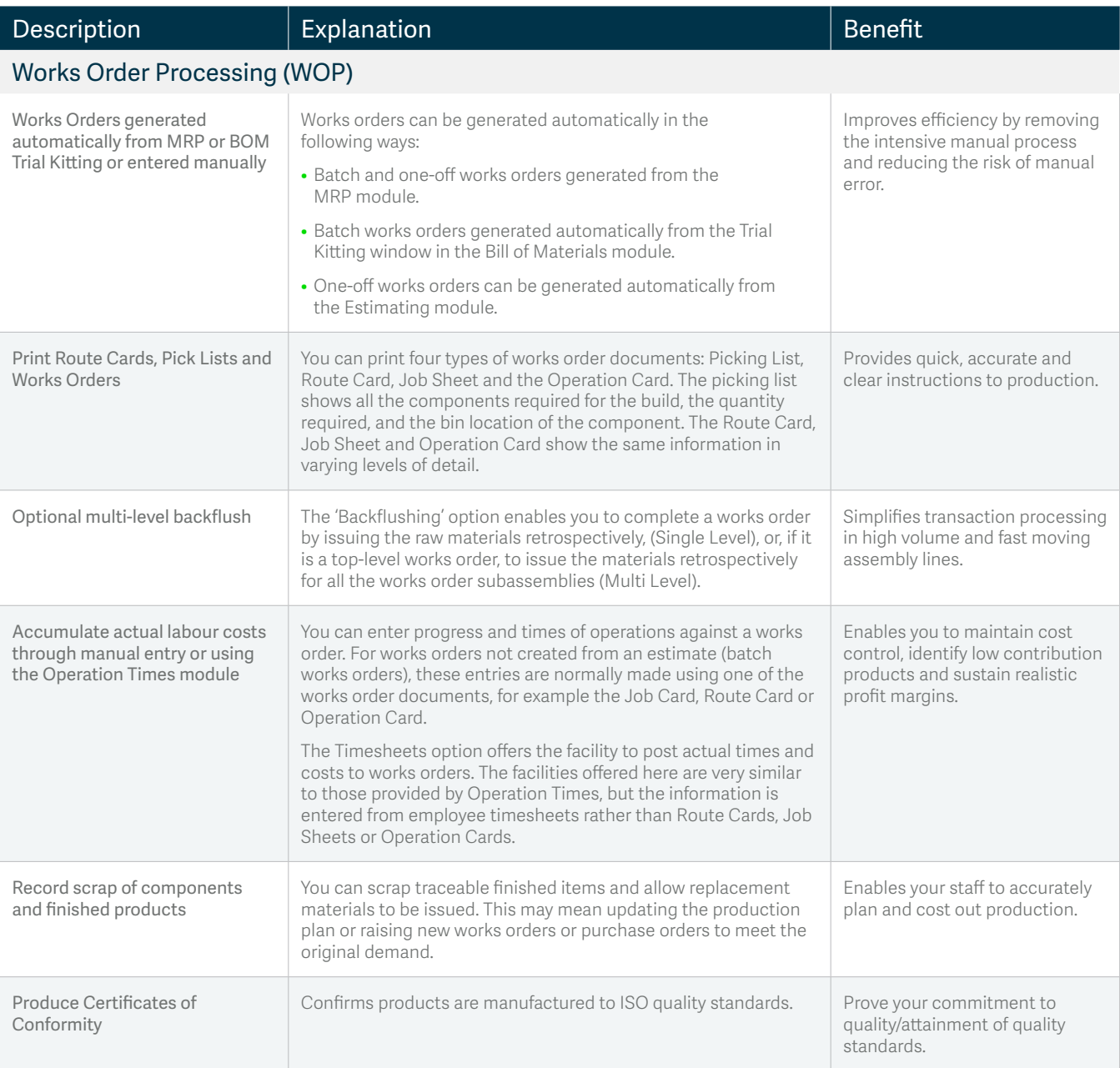

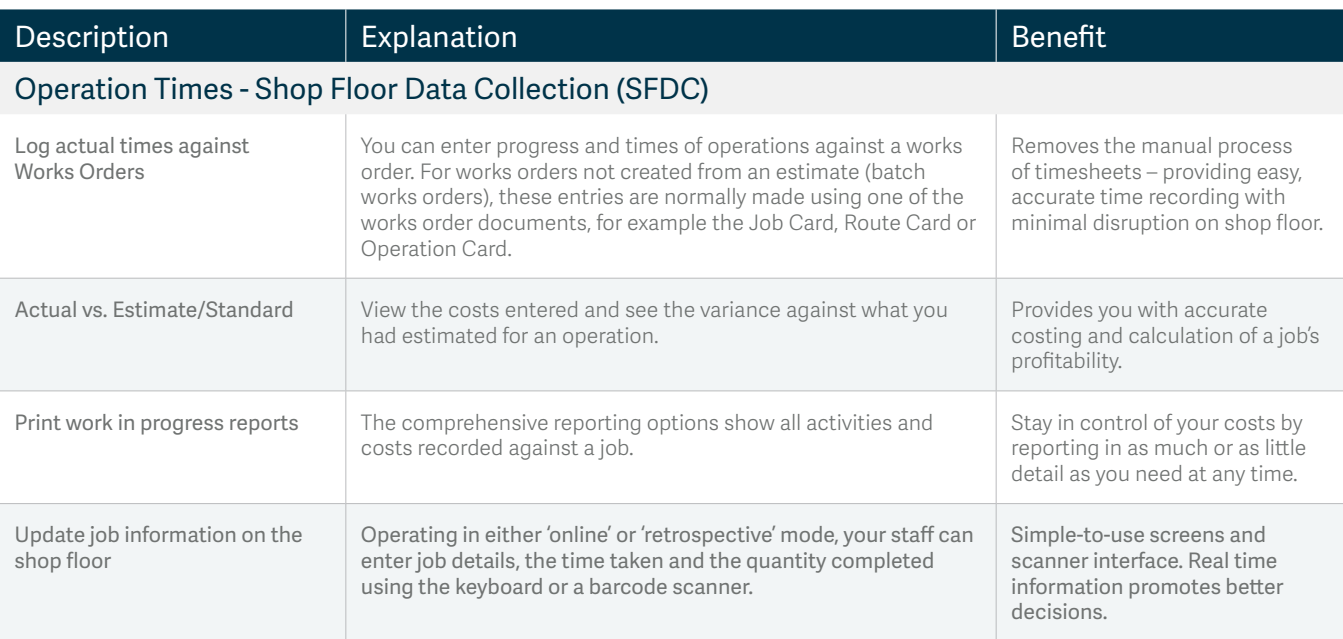

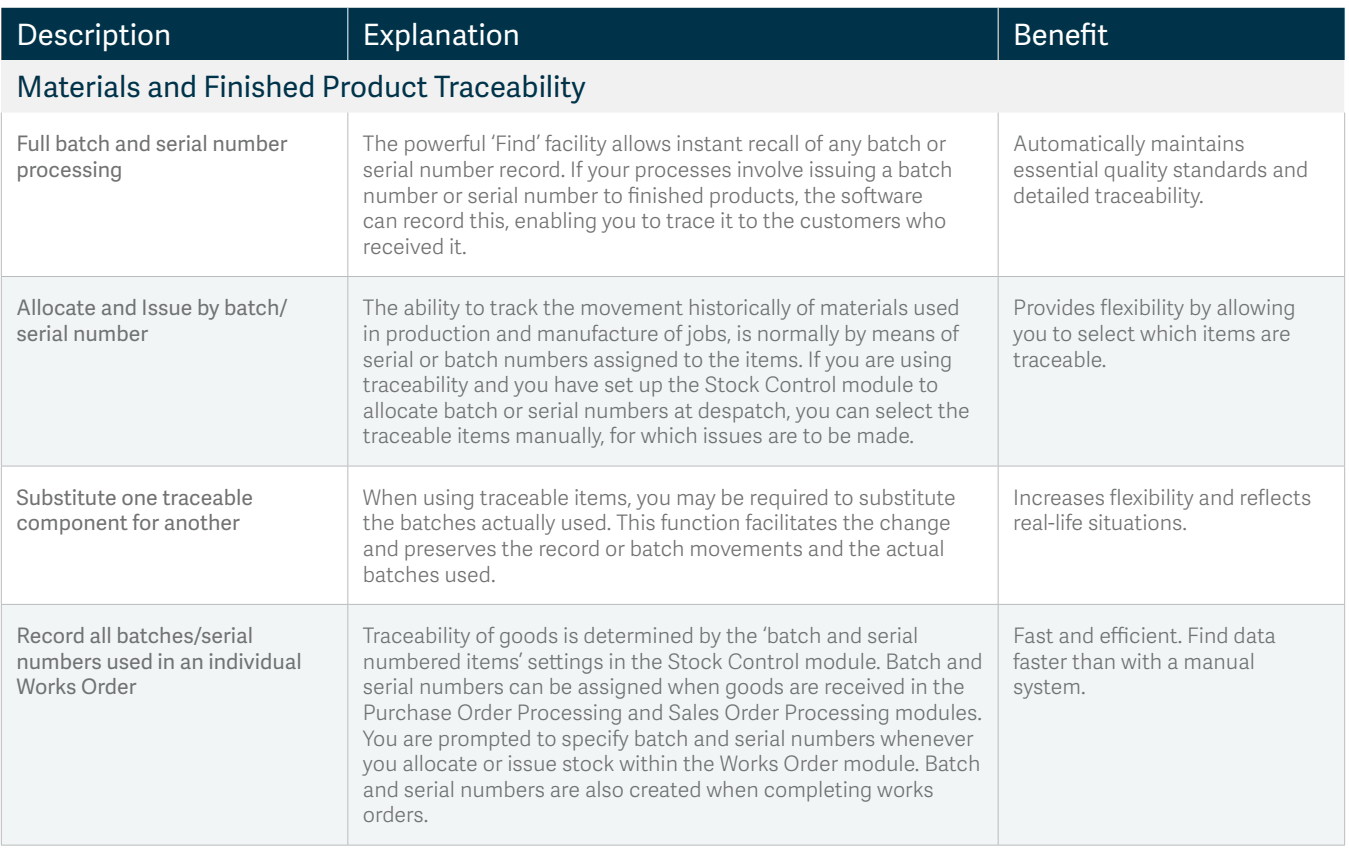

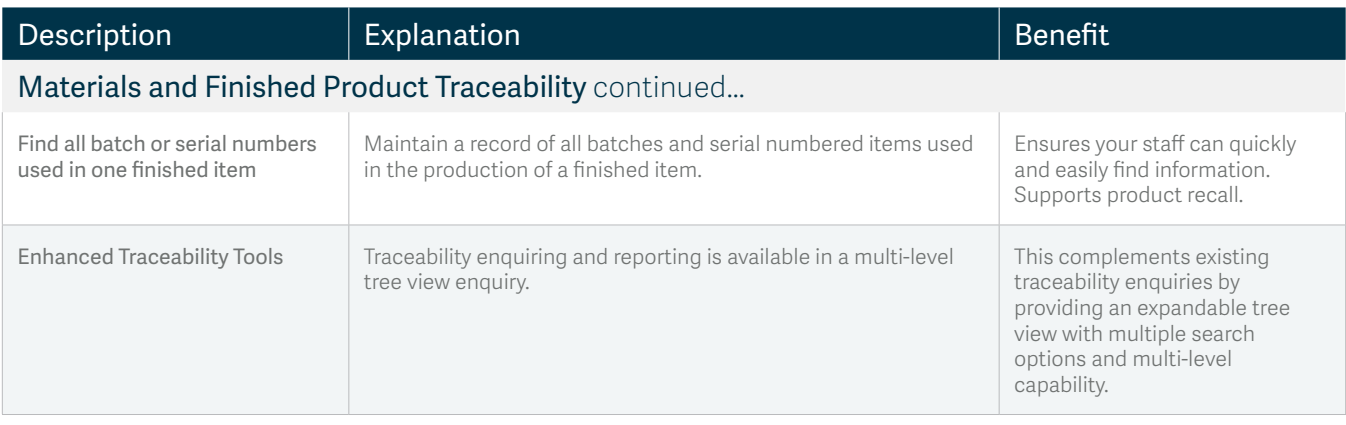